Consultar Casos de Estudio de la Facultad de Ciencias Económicas y Empresariales

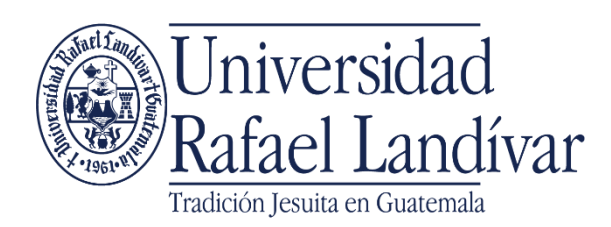

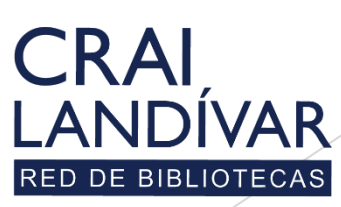

de recursos para el aprendizaje y la investigación

# Ingresar al portal de la Universidad Rafael Landívar:

# www.url.edu.gt

# **Clic en Biblioteca**

 $(502)$  2426 2626 (3  $\bullet$  0 0

. INGRESAR

 $\alpha$ 

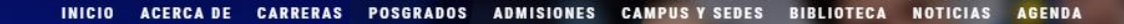

Exámenes de admisión Campus Central

Fecha para iniciar en 2021 Martes 19 y jueves 21 de enero a las 9:00 horas.

**Mail**<br>**Marconaldivar**<br>**Rafael Landívar** 

Licenciatura en Medicina: Cierre de cupo 2021

K

- Licenciaturas: Q 300 - Técnicos y diplomados: Q 150

#### **MÁS INFORMACIÓN**

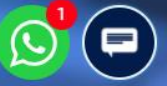

# **Clic en Recursos**

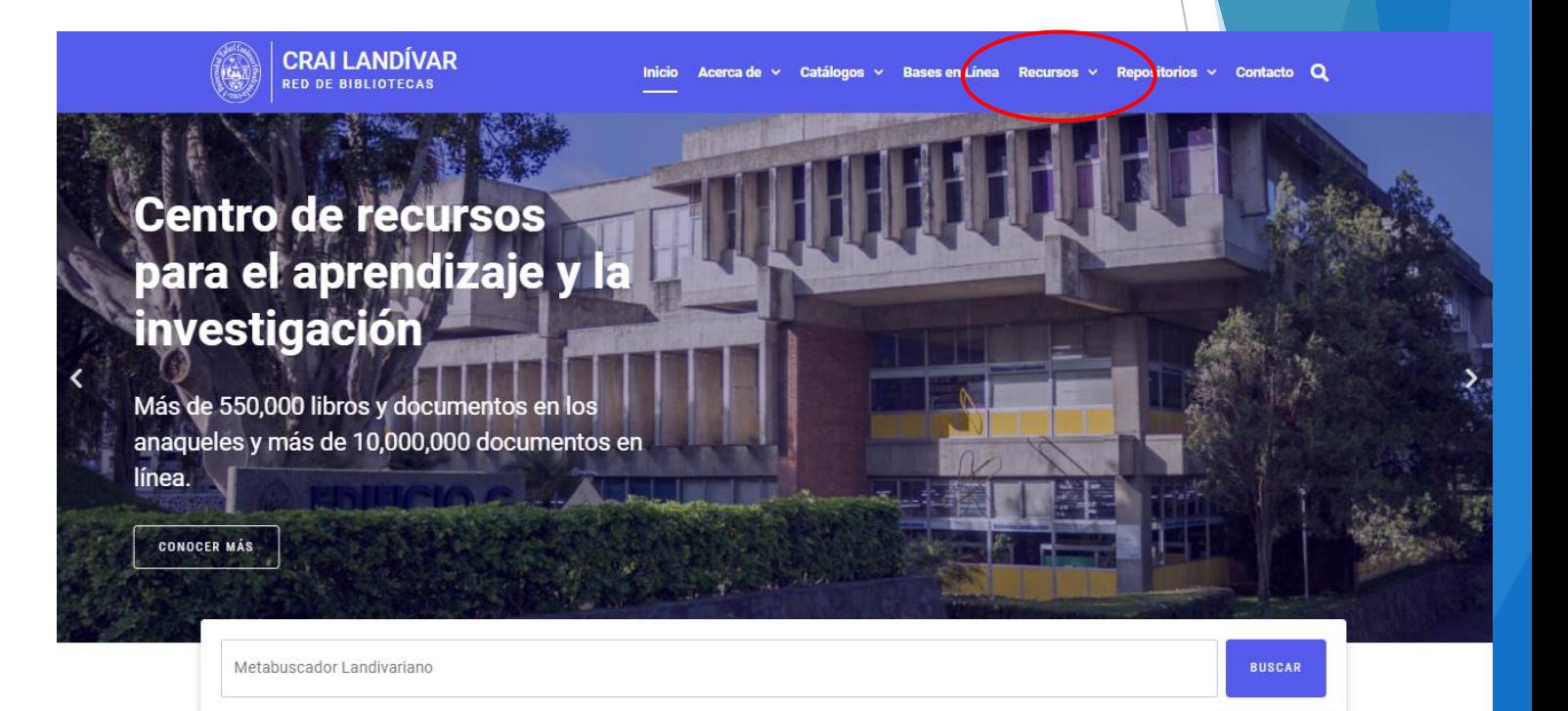

### **Novedades**

 $\Omega$ 

# **Buscar Publicaciones URL y damos clic**

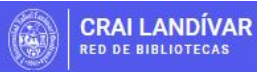

Inicio Acerca de ~ Catálogos ~ Bases en Línea Recursos ~ Repositorios ~ Contacto Q

### **Recursos**

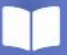

#### Autoformación y **Bases en línea**

Material en formato digital con contenidos de alto valor académico avalado por revisión por pares y / o editoriales de prestigio.

VISITAR

#### **Diccionarios**

**VISITAR** 

**Períodicos** 

VISITAR

mundial.

Az

El diccionario de la Real Academia de la Lengua Española, diccionarios de lenguas indígenas y diccionarios especializados de apoyo a la investigación y tareas.

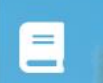

#### **Literatura Guatemalteca**

Material en línea, anécdotas y datos de obras de la literatura en Guatemala.

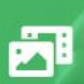

#### P. Antonio Gallo, S.J.

Libros en línea, homilías, fotografías producto de la incansable labor académica del Padre Antonio Gallo Armosino, S.J.

VISITAR

E

i nundial.

**Revistas** 

VISITAR

Revistas en línea de prestigio

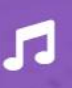

#### **Partituras**

Música de la inspiración del músico Dieter Lehnhoff solo deben quedar Música coral de Guatemala y Antología de la música sacra de Guatemala.

VISITAR

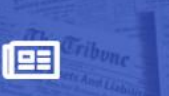

Períodicos de prestigio a nivel

#### **Publicaciones URL**

Publicaciones de la **Universidad Rafael Landívar.** 

VISITAR

### Buscar Facultad de Ciencias Económicas y Empresariales / Casos de Estudio

y dar clic en el enlace

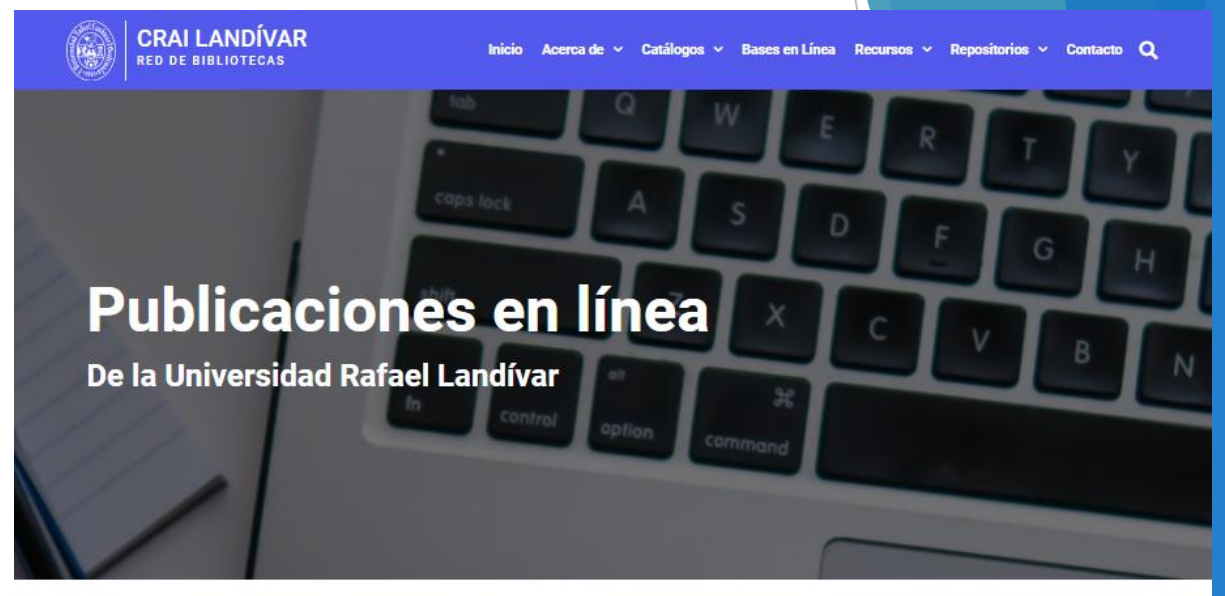

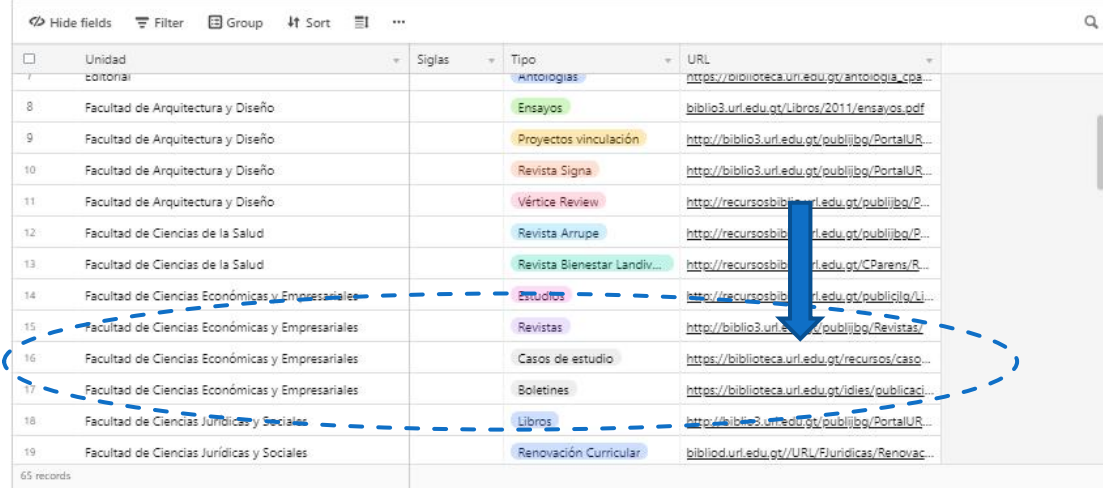

Airtable

**4** Download CSV a<sup>\*</sup> View larger version

## Seleccionamos el caso de nuestro interés y dar clic en el enlace **CRAI LANDÍVAR**

Acerca de  $\vee$  Catálogos  $\vee$  Bases en Línea Recursos  $\vee$  Repositorios  $\vee$  Contacto Q

### **Casos de estudio**

**RED DE BIBLIOTECAS** 

de la Facultad de Ciencias Económicas y Empresariales

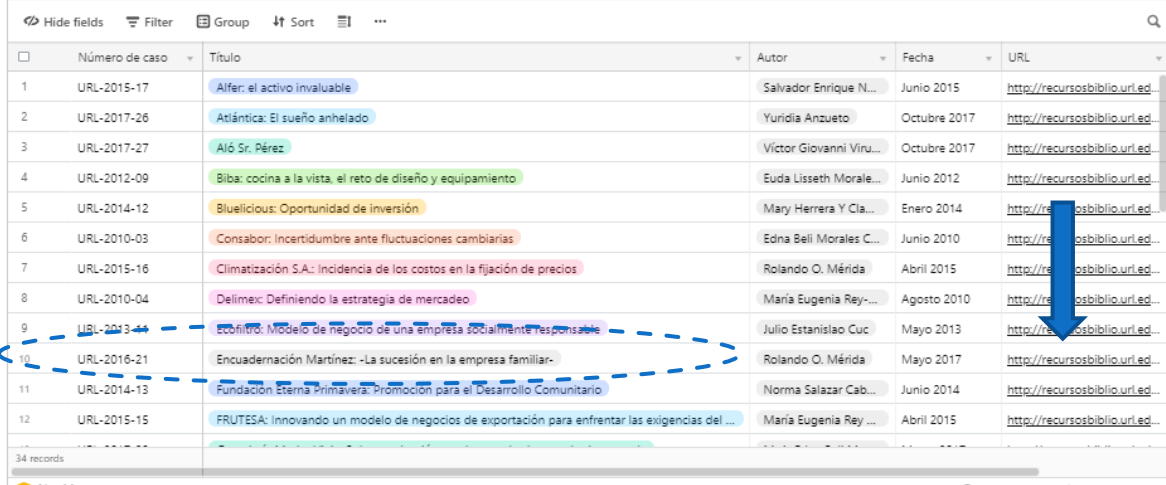

Airtable

**4** Download CSV of View larger version

# Nos despliega el caso

Universidad<br>Rafael Landívar

#### **Facultad de** Ciencias Económicas y Empresariales

# **BIBLIOTECA** DR. ISIDRO IRIARTE, S. J.

#### **Casos de Estudio**

Encuadernación Martínez: - La sucesión en la empresa familiar-Rolando O. Mérida

**URL-2016-21** Mayo 2017

#### Resumen del caso

El caso Encuadernación Martínez, plantea la disyuntiva a la cual se enfrenta su propietario el señor Servando Martínez, quien debe tomar la decisión de retirarse de la empresa, o bien permanecer en ella como su máxima autoridad, a sabiendas que ya cuenta con 81 años de edad y que no conoce la forma en que debe empezar un proceso de sucesión; además teme por el desempeño de su empresa cuando ya no esté al frente, la cual quedaría en manos de su nuera Aura Marina y su hija Lucía quienes tienen entre sí una lucha de poder por alcanzar la propiedad de la organización y la aprobación de don Servando.

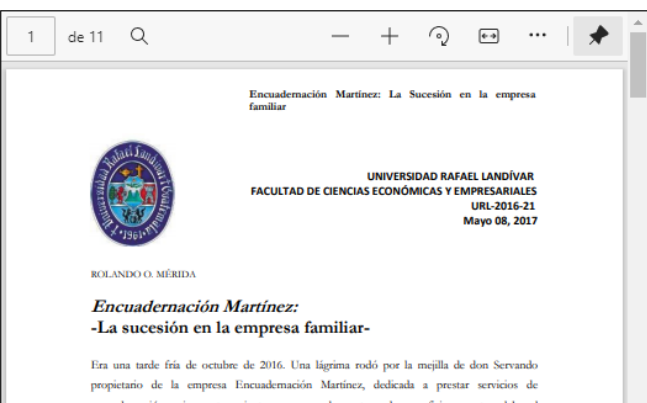

encuadernación e imprenta, mientras que por la ventana de su oficina, contemplaba el atardecer en la ciudad de Guatemala. La idea de retirarse y dejar la empresa en manos de su hija y nuera, a partir de enero del 2017, daba vueltas en su mente. Se enfrentaba a la decisión si debía o no hacerlo en este momento, o esperar su muerte, ya que sus 81 años de edad así se lo sis <sup>16</sup>Ma alantis ennando. Kun aldo hamar nõose da te

## Leemos el caso en la página

### Descargamos el caso en PDF

Los docentes pueden solicitar la solución del caso

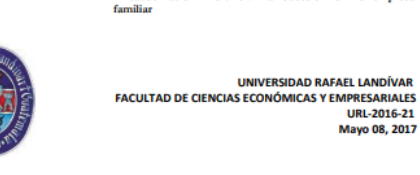

**URL-2016-21** Mayo 08, 2017

Encuademación Martínez: La Sucesión en la empresa

ROLANDO O. MÉRIDA

de 11 Q

#### Encuadernación Martínez: La sucesión en la empresa familiar-

Era una taxle fría de octubre de 2016. Una lágrima rodó por la mejilla de don Servando propietario de la empresa Encuademación Martínez, dedicada a prestar servicios de encuadernación e imprenta, mientras que por la ventana de su oficina, contemplaba el atardecer en la ciudad de Guatemala. La idea de retirarse y dejar la empresa en manos de su hija y nuera, a partir de enero del 2017, daba vueltas en su mente. Se enfrentaba a la decisión si debía o no hacerlo en este momento, o esperar su muerte, ya que sus 81 años de edad así se lo exigían. "Me siento cansado, han sido largos años de trabajo" musitaba, sin embargo, tenía temor que la empresa no se desempeñara igual sin él. Encuadernación Martínez - su empresainició operaciones en 1998 y a su mente venían recuerdos lo que había trabajado para establecerla, por las difíciles circunstancias en que le correspondió vivir, por haber quedado huérfano desde pequeño. "Creo que es tiempo de pensar en mi retiro y deseo que este sea de forma decorosa; percibo que el momento de hacerlo ha llegado"

#### 1. SURGIMIENTO DE LA EMPRESA

Encuadernación Martínez empezó a funcionar en 1998 después que un amigo cercano a don Servando, trabajador de "La Opinión", el diario de mayor circulación de Guatemala, le comentara que por disposiciones legales, el matutino debía conservar un archivo de los ejemplares de cada una de las publicaciones diarias; las cuales, debían encuademarse de forma profesional y la empresa que tenía este contrato con el medio noticioso, iba a dejar de hacer esta actividad. Don Servando, con su espíritu emprendedor, empírico por supuesto, porque no

Descargar PDF

Si es docente de la Universidad Rafael Landívar y desea obtener la nota de enseñanza envíe un correo a edroman@url.edu.gt indicando su código de docente, nombre completo y número de caso.

Obtener nota de enseñanza

Regresa